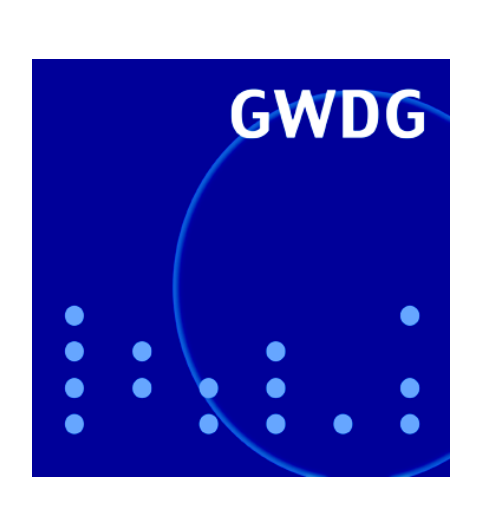

**Öffnungszeiten um Weihnachten und Neujahr**

**Neue Frontend-Systeme im Exchange-Cluster**

**Druckumgebung der GWDG**

**10 Jahre IT-Service für Studierende**

**25. DV-Treffen der Max-Planck-Institute**

**GWDG Nachrichten 12 / 2008**

**Gesellschaft für wissenschaftliche Datenverarbeitung mbH Göttingen**

# **Inhaltsverzeichnis**

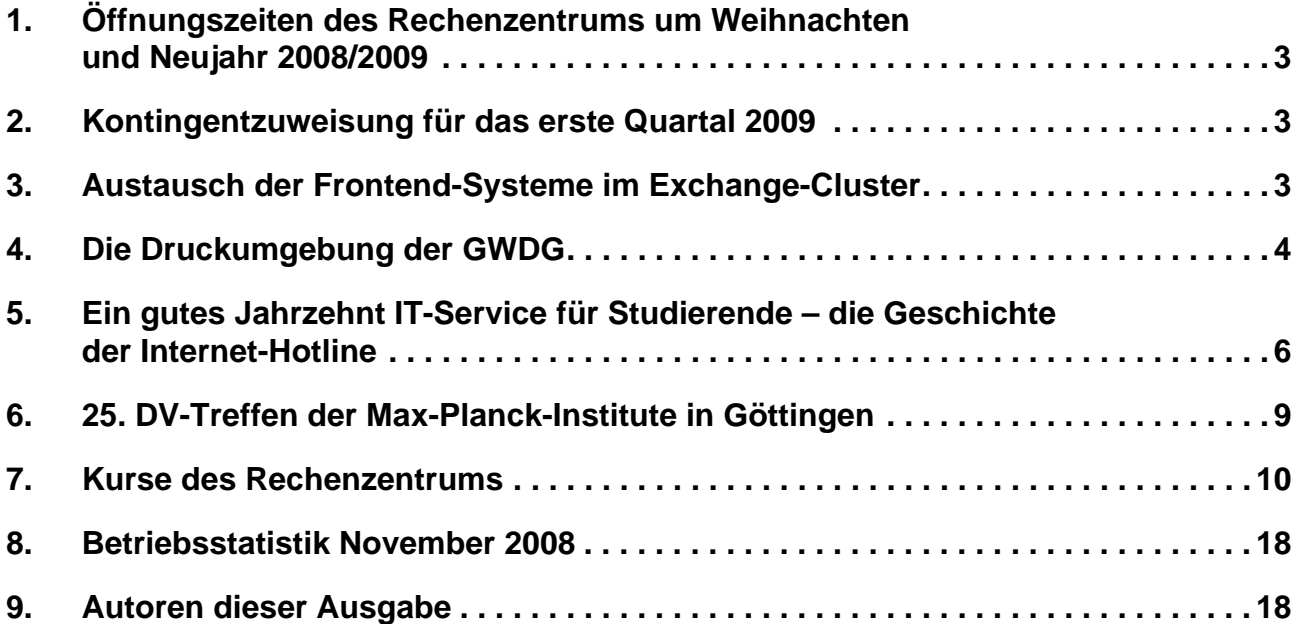

# **GWDG-Nachrichten für die Benutzerinnen und Benutzer des Rechenzentrums ISSN 0940-4686**

31. Jahrgang, Ausgabe 12 / 2008

**http://www.gwdg.de/GWDG-Nachrichten**

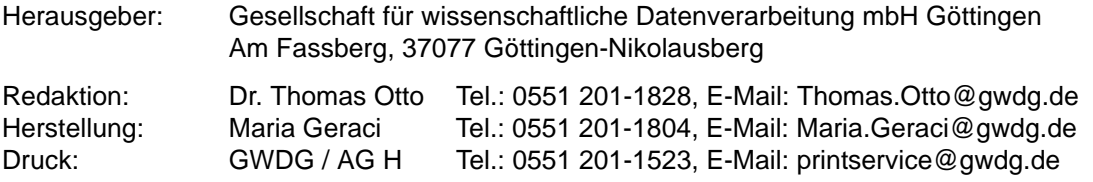

## <span id="page-2-0"></span>**1. Öffnungszeiten des Rechenzentrums um Weihnachten und Neujahr 2008/2009**

Das Rechenzentrum der GWDG bleibt an den Tagen **vom 24. bis zum 28.12.2008** sowie **am 31.12.2008 und 01.01.2009 geschlossen**. Wir bitten alle Benutzerinnen und Benutzer, sich darauf einzustellen.

Die Betriebsbereitschaft der Rechenanlagen und Netze zu den Zeiten, in denen das Rechenzentrum geschlossen ist, wird durch freiwillige Mitarbeiterinnen und Mitarbeiter gewährleistet.

Grieger

## <span id="page-2-1"></span>**2. Kontingentzuweisung für das erste Quartal 2009**

Die nächste Zuweisung von Institutskontingenten für die Inanspruchnahme von Leistungen der GWDG erfolgt am Freitag, dem 2. Januar 2009. Die Höhe der Kontingente wird den Instituten per Brief oder per E-Mail mitgeteilt. Die Bemessung der Institutskontingente erfolgte nach den Vorläufigen Richtlinien des Beirats der GWDG und den Ergänzungen der Beiratskommission für die Verteilung von Rechenleistung entsprechend dem Verbrauch im Zeitraum vom 01.06.2008 bis 30.11.2008. Nicht verbrauchte Kontingente werden zu 50 % in das nächste Quartal übertragen. Negative Verbrauchswerte werden zu 100 % mit dem neuen Institutskontingent verrechnet.

Jeder Benutzer kann den aktuellen Stand des Institutskontingents durch die Eingabe des Kommandos

**kontingent**

auf einer Workstation des UNIX-Clusters oder im WWW unter dem URL

**[http://www.gwdg.de/service/nutzung/](http://www.gwdg.de/service/nutzung/kontingentierung) kontingentierung**

abfragen. Dort besteht auch die Möglichkeit, Informationen über den Stand des separaten Druckkontingents abzurufen.

Falls in Ausnahmefällen das Institutskontingent nicht ausreichen sollte, können schriftlich begründete Anträge an die Beiratskommission für die Verteilung von Rechenleistung gestellt werden. Solche Anträge sollen bis zum 20.02.2009 im Rechenzentrum eingereicht werden; Vordrucke und Hinweise dazu sind sowohl bei der Information als auch im WWW unter dem URL

```
http://www.gwdg.de/service/nutzung/
antragsformulare
```
erhältlich. Da aber die Bearbeitung der Anträge mittlerweile vollständig elektronisch erfolgt, ist die Übersendung der Anträge mit Begründung per E-Mail an die Adressen sgreber@gwdg.de oder wgriege@gwdg.de erwünscht.

Greber

## <span id="page-2-2"></span>**3. Austausch der Frontend-Systeme im Exchange-Cluster**

Im Zuge der derzeit laufenden Umstellungsmaßnahmen hin zur neuen Version 2007 unseres Exchange-Clusters werden Anfang Januar 2009 die Frontend-Systeme ausgetauscht. Der genaue Zeitpunkt wird rechtzeitig in den aktuellen Nachrichten auf der GWDG-Homepage bekanntgegeben.

Die Migration von 2003 nach 2007 resultiert im Wesentlichen aus der Notwendigkeit heraus, der in den letzten Jahren stark angewachsenen Nutzerzahl Rechnung zu tragen. So ermöglicht ein Exchange-2007-Cluster dank seiner moderneren Architektur eine bessere Ausnutzung aktueller Hardware und bietet natürlich darüber hinaus erweiterte Funktionalitäten und mehr Komfort. Näheres hierzu wird jedoch Gegenstand eines späteren Artikels sein.

In der ersten Phase der Umstellung werden nun die Frontend-Systeme ausgetauscht. Damit ändert sich für den Nutzer zunächst nichts, denn sein Postfach verbleibt weiterhin auf dem Exchange-2003-Server. Da auch die drei neuen Frontends noch im Exchange-2003-Modus arbeiten, erschließt sich dem Nutzer diese Maßnahme lediglich durch ein leicht verändertes Aussehen der Webseite

**http://owa.gwdg.de**

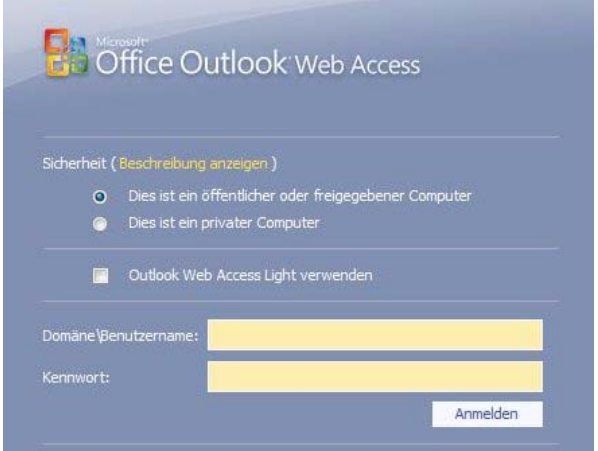

Hierbei entspricht der neue Menüeintrag "Outlook **Web Access Light verwenden**" der bisherigen Auswahl zwischen "**Premium**" und "**Basic**" und kann nach wie vor nur im Microsoft Internet Explorer

<span id="page-3-0"></span>**4. Die Druckumgebung der GWDG**

## **4.1 Umstellung der Druckumgebung**

Ende September 2008 ist die GWDG-Druckumgebung umgestellt worden. Die Übergabe der Druckerwarteschlangen an den Samba-Server war notwendig geworden, da die Hardware des Windows-Druckservers abgelöst werden musste und damit verbunden eine Konsolidierung der Warteschlangen für eine vereinfachte Administration sinnvoll war. Daraus ergab sich auch ein verändertes Vorgehen beim Verbinden der Drucker außerhalb des Active Directory der GWDG. Dieses wird später noch näher beschrieben. Zunächst sollen die externen Standorte der GWDG-Drucker im Überblick dargestellt werden.

#### **4.2 Standorte der externen GWDG-Drucker**

Die GWDG stellt ihren Kunden an verschiedenen Standorten unterschiedliche Druckermodelle zur Verfügung. Diese Drucker können von verschiedenen Betriebssystemen aus genutzt werden. Außerhalb(!) der GWDG sind z. Z. folgende Drucker aufgestellt:

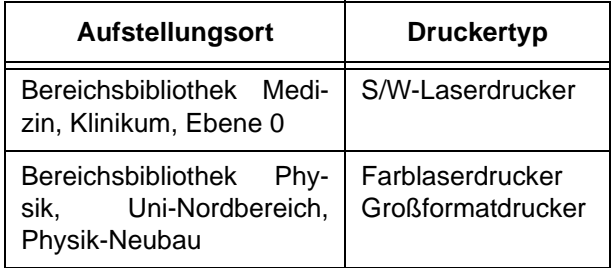

angewählt werden. Im Mozilla Firefox steht jeweils nur der geringere Funktionsumfang zur Verfügung.

Die Frontends, die in der neuen Version noch mehr Funktionen übernehmen werden, stellen für die Außenwelt die Schnittstelle zum Exchange-Cluster dar. Sie beherbergen nicht nur das Webmail-Interface **owa.gwdg.de**, sondern bieten u. a. den Zugang für die wachsende Zahl der mobilen Geräte (Handys, Smartphones etc.) und die Mail-Klienten, die über das IMAP- bzw. POP3-Protokoll die Mails vom Exchange-Server abrufen. Aufgrund dieser herausragenden Bedeutung sind die drei Frontend-Server wie bereits ihre Vorgänger stets aktiv und führen mittels Network Load Balancing einen dynamischen Lastenausgleich durch, um einen größeren Ansturm abzufedern. Fällt einer der Server aus, übernehmen automatisch die anderen.

Reimann

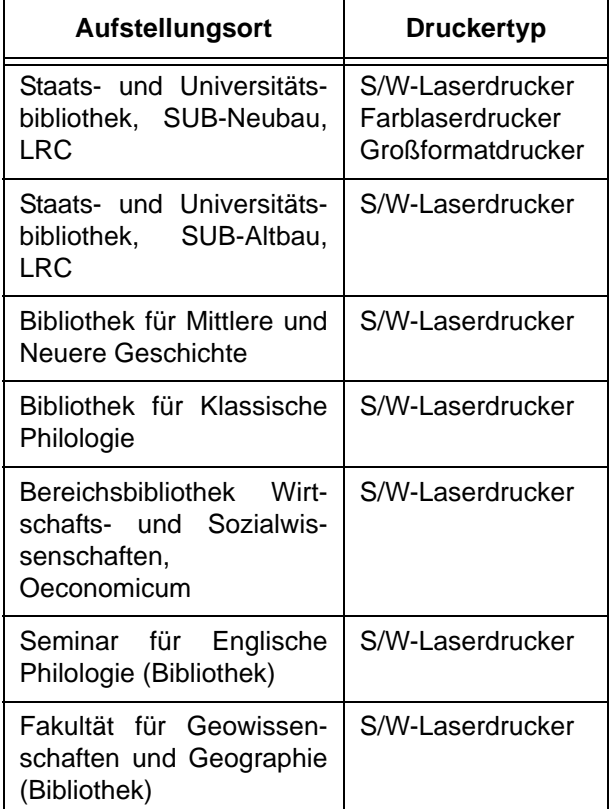

Folgende Webadresse bietet unter den Zustandsübersichten eine komplette Auflistung unserer Drucker:

**http://gwdg-print.gwdg.de**

#### **4.3 Namensschema der Drucker**

Im Folgenden wird kurz das Namensschema der Drucker beschrieben. Die Namen der Warteschlangen kennzeichnen den Aufstellungsort und die Eigenschaften eines Druckers:

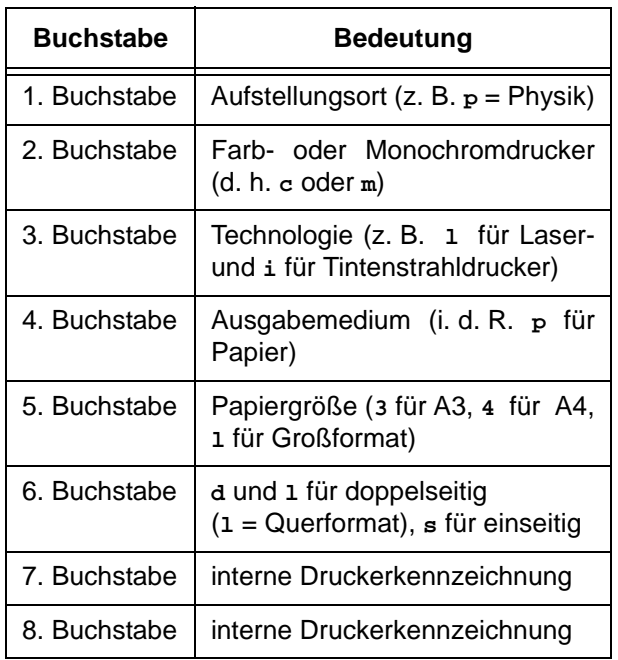

Als Beispiel nehmen wir **pclp4s32**. Hierbei handelt es sich um einen Farblaserdrucker in der Bereichsbibliothek Physik, der einseitig auf A4-Papier druckt.

#### **4.4 Wie verbinde ich mich mit den Druckern?**

#### **4.4.1 Windows-Rechner im Active Directory**

Über das Startmenü im Unterpunkt "Einstellungen" wird das Fenster "Drucker und Faxgeräte" erreicht und dort der Eintrag "Drucker hinzufügen" per doppeltem Mausklick aufgerufen. Im dann erscheinenden Installationsassistenten wird die Einrichtung eines Netzwerkdruckers ausgewählt und danach der Drucker benannt (z. B. **\\gwdgprint.gwdg.de\bmlp4s**). Die letzte Betätigung des "Weiter"-Schalters führt zum Abschlussfenster, in dem der eingerichtete Drucker nochmals kurz beschrieben wird.

#### **4.4.2 Windows-Rechner außerhalb des Active Directory**

Auf Windows-Systemen, die sich nicht im Active Directory befinden, muss zur Benutzeranmeldung ein Netzlaufwerk verbunden werden, bevor die Drucker wie zuvor beschrieben verbunden und genutzt werden können.

Über das Startmenü wird der Windows Explorer aufgerufen und dort unter "Extras" der Punkt "Netzwerklaufwerk verbinden" gewählt. Als Netzwerkpfad sollte **\\gwdg-print.gwdg.de\spool** angegeben werden. Die Verbindung muss "unter anderem Benutzernamen" vorgenommen werden. Hier ist unbedingt der Domänenname **GWDG** vor dem eigentlichen Benutzernamen (= Userid) anzugeben. (**GWDG\***Userid*). Als Laufwerksverbindung können Sie alternativ aber auch Ihr persönliches Laufwerk **U:** unter dem Pfad **\\gwdg-print.gwdg.de\***Userid* aus dem UNIX-Bereich verwenden.

Steht die Laufwerksverbindung, können die Drucker wie auf Systemen im Active Directory der GWDG genutzt werden.

#### **4.4.3 Weitere Betriebssysteme**

Externe Rechner unter MacOS X, Linux oder FreeBSD im GÖNET können die Drucker über den CUPS-Server ansprechen; dazu muss die auf gwdu60.gwdg.de vorhandene Beispieldatei **/usr/local/etc/cups/client.conf** auf dem jeweiligen Rechner an eine geeignete Stelle kopiert werden. Eine ausführliche Beschreibung finden Sie unter den URLs

**http://www.mac.gwdg.de/index.php?id=30**

und

```
http://www.gwdg.de/service/drucker/
faq/index.html#FAQ
```
Gedruckt werden können unter diesen Betriebssystemen i. d. R. Dateien im PDF-. PostScript oder einfachem Textformat.

#### **4.5 Druckerumgebung für Institutsdrucker**

Für die institutseigenen Drucker haben wir eine Druckerumgebung in unserem Windows-Cluster eingerichtet. Hier können die Druckerwarteschlangen installiert werden. Es gibt verschiedene Gründe, die eine zentrale Verwaltung der Warteschlangen sinnvoll machen:

- 1. Der Vorteil einer Clusterfreigabe ist die erhöhte Ausfallsicherheit. Die Freigabe wird durch vier Server gesichert.
- 2. Im Institut muss kein Rechner zur Verfügung gestellt werden, der immer laufen muss, wenn die Drucker genutzt werden sollen.
- 3. Es ist nicht notwendig, die "Datei- und Druckerfreigabe" für die Computer einzuschalten. Diese Funktion stellt immer wieder ein Sicherheitsrisiko da, denn die Freigaben sind oftmals ein Einfallstor für Viren und Trojaner.
- 4. Für Mitglieder des Active Directory der GWDG können wir die Verbindung mit den Druckern automatisieren.
- 5. Die Druckertreiber für die Windows-Betriebssysteme werden von der Clusterfreigabe zur Ver-

fügung gestellt und automatisch beim Verbinden der Drucker auf dem Klienten installiert.

Für weitere Fragen stehen wir Ihnen gerne unter support@gwdg.de zur Verfügung.

Hast, Heuer

## <span id="page-5-0"></span>**5. Ein gutes Jahrzehnt IT-Service für Studierende – die Geschichte der Internet-Hotline**

Fast 13 Jahre sind es her, als eine Handvoll Studentinnen und Studenten der Georg-August-Universität Göttingen den Wunsch äußerten, an ihrer Universität etwas zu verändern: Sie wollten das damals noch junge Medium Internet für alle Studierenden zur Verfügung stellen. Diese Initiative wurde vom Studentenwerk Göttingen aufgegriffen und es gründete in Kooperation mit der GWDG und der Universität Göttingen zum 1. Oktober 1996 die *Internet-AG*. Diese bestand aus eben jenen jungen Studierenden, die damals auf die Beine stellten, was heute unter dem Namen *studIT* alle Studierenden der Universität Göttingen mit Account und E-Mail-Adresse sowie dem entsprechenden Support versorgt. Bis dahin war es jedoch ein weiter Weg.

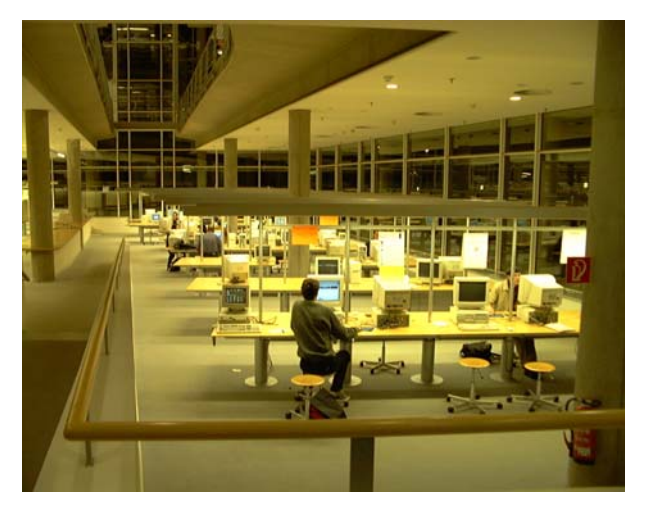

#### **Bild 1: Der älteste Standort für Rechner der Internet-Hotline – die SUB am Campus**

Zu Beginn gab es nur wenige Rechnerstandorte; diese befanden sich hauptsächlich in den großen Bibliotheken der SUB. Da PCs damals noch sehr teuer waren, standen an jedem Standort maximal zehn Rechner zur Verfügung. Für ein teures Betriebssystem wollte man kein Geld ausgeben, daher griff man auf das kostenlose Linux (als System in einer sog. Thin-Client-Umgebung) zurück. Die ersten Versionen dieser Thin-Client-Rechner hatten an jedem Standort einen lokalen Bootserver (mit Festplatte) – dieser wurde später zentralisiert. Die Nutzung von lokalen Laufwerken (wie Diskette oder gar CD-Laufwerke) war nur an separaten festplattenbetriebenen Stationen möglich. Im Laufe der Jahre wurde das System dann auf sog. DXS (Discless-X-Station) umgestellt, die auch die Nutzung lokaler Ressourcen erlaubten.

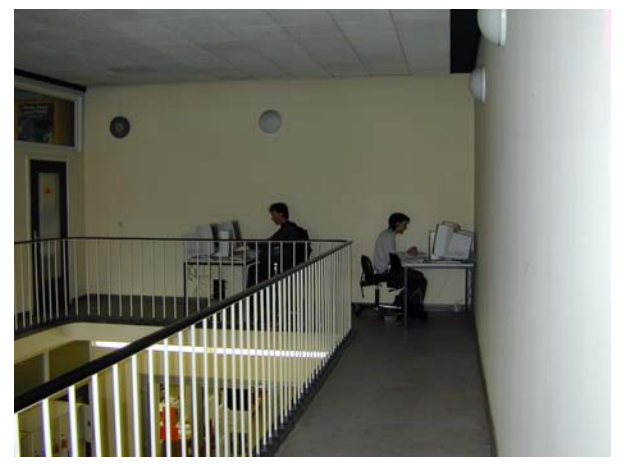

**Bild 2:Neben den großen Standorten wurden auch immer wieder kleinere Standorte aufgebaut (wie hier im Zugang der Bibliothek Waldweg)**

Neben den Terminals war auch in einigen Wohnheimen des Studentenwerks das Internet bereits verfügbar. Außerdem stellte die *Internet-AG* zusammen mit der GWDG eine Modem-Einwahlanlage zur Verfügung. Die Finanzierung des Projekts lief hauptsächlich über den Beitrag der Nutzer, der am Anfang bei 25 D-Mark pro Person und Semester lag. Teile der Kosten wurden von der Universität getragen. Wer Fragen und Probleme hatte, konnte sich an die Beratung der *Internet-AG* wenden, die teilweise in der SUB und regelmäßig im Klinikum sowie in den Räumen des Studentenwerks stattfand. Ist es für uns heute selbstverständlich, alle Aufgaben an ein- und demselben Computer zu erledigen, so war es vor zwölf Jahren modern, für spezielle Aufgaben spezielle Terminals zur Verfügung zu stellen: Zum Beispiel gab es so genannte "Kopierstationen". An diesen separaten Rechnern konnte man auf Disketten seine Daten mitnehmen.

Außerdem gab es "Schnellterminals" zum Abrufen von E-Mails.

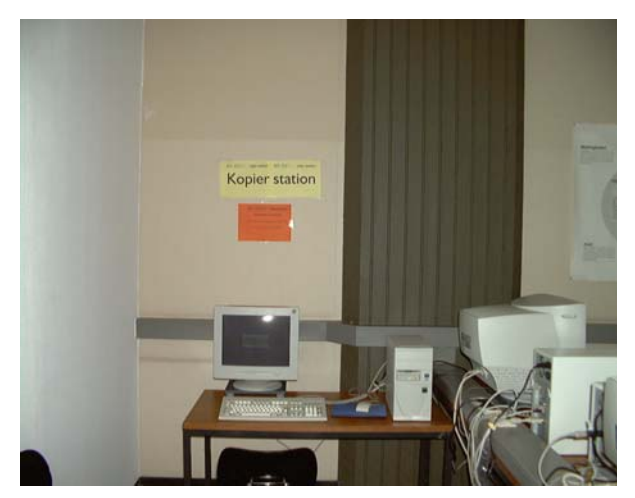

#### **Bild 3: Kopierstation – damals war eine Thin-Client-Umgebung nicht in der Lage, lokale Laufwerke anzusprechen**

Zwei Jahre später, zum 1. Oktober 1998, übernahm die Universität Göttingen Teile der Aufgaben, die bisher die *Internet-AG* des Studentenwerks übernommen hatte, und gleichzeitig auch den größten Teil der studentischen Hilfskräfte, die von der ersten Stunde an dabei waren. Zu diesem Zeitpunkt erhielt die Einrichtung bei der Universität den Namen, den sie fast zehn Jahre tragen sollte: *Internet-Hotline*. Das Studentenwerk betrieb weiterhin eine *Internet-AG*, u. a. zur Vernetzung der Wohnheime. Einige vom Studentenwerk übernommene Mitarbeiter der neuen *Internet-Hotline* arbeiteten parallel in dieser *Internet-AG* weiter.

Die Semestergebühr wurde zu diesem Zeitpunkt von 25 auf 20 D-Mark reduziert und die Räumlichkeiten vom Studentenwerk in den Blauen Turm verlegt. Unter Fachaufsicht der GWDG wurde das Service-Angebot der *Internet-Hotline* kontinuierlich verfeinert: Die Zahl der Standorte und Rechner wurde massiv ausgebaut, so dass im Jahr 2000 der 300. Rechner gefeiert werden konnte. Außerdem wurde ein heute bedeutender Teil des Services ins Leben gerufen: Der Kursbetrieb, damals noch kostenlos und im Blauen Turm untergebracht, wurde aufgenommen. Thematisch beschäftigten sich die Kurse für Studierende damals vor allem mit Linux. Seither konnte das Angebot aus Beratung, Kursen sowie GoeMobile-Beratung stetig ausgebaut werden.

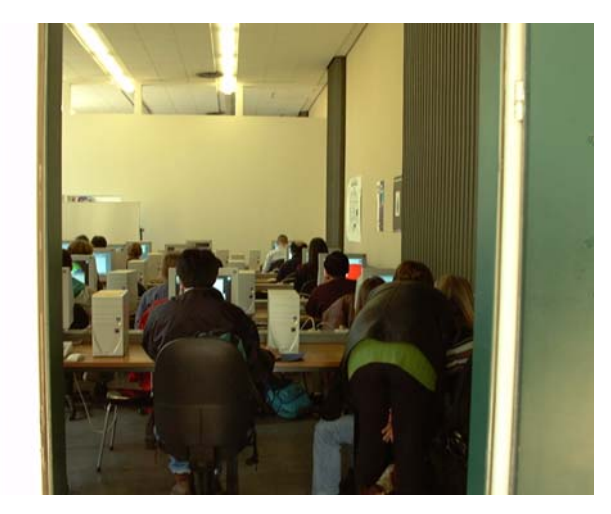

**Bild 4: Blick in den Kursraum Blauer Turm 1999**

Seit 1996 bestand das Projekt *Studentischer Internetzugang* immer aus zwei wesentlichen Komponenten: dem Zugang über DV-Systeme innerhalb der Universität, aber eben auch mit dem eigenen PC in den Wohnheimen des Studentenwerks. Das erste Wohnheim mit Internet-Anschluss war das RBW. Es folgten das Kolosseum (mit der damals neuen Technik "ADSL") die Wohnheime ATW, RoKo, HRS, Studentendorf sowie Christopherusweg, ein Jahr später weitere Wohnheime wie in der Goßlerstraße 17/17a, in der Friedrichstraße sowie die Papenburg. Die Maßnahmen, die für den Anschluss der Wohnheime notwendig waren, waren nicht immer so unkompliziert, wie man meinen könnte. Für den Anschluss der Papenburg an das GÖNET wurden 1999 eigene Grabungsarbeiten der Bewohner am IFL vorbei Richtung Papenburg durchgeführt!

Ab 2000 sollten auch kleinere Wohnheime (bspw. Stumpfebiel) über ADSL angeschlossen werden. Finanziert werden konnte dies zum Teil nur durch Eigenbeiträge der Bewohner, z. B. 10 D-Mark pro Monat, bzw. die Unterstützung des Studentenwerks. Eine weitere Neuerung war im Januar 2000 das Studierenden-VLAN. Damit wurden alle Systeme des Studierendennetzes (Terminals, Server und Wohnheime) in ein großes Netz (insgesamt bestand es aus vier Class-C-Netzen) zusammengeführt.

Wie die Vernetzung der Wohnheime nach und nach ausgebaut und verbessert wurde (das Studentenwerk schaffte 2001 eine eigene Administratorenstelle für diese Aufgaben), so tat sich in den Jahren auch viel im Kursbereich der *Internet-Hotline*. Nach und nach wurde die Bandbreite der angebotenen Themen größer, so dass mittlerweile nicht nur sämtliche Office-Programme, sondern darüber hinaus u. a. auch Photoshop, 10-Finger-Tastschreiben oder Webseiten-Kurse im Angebot sind. Mit einem eigenen Kursraum im Waldweg wurde der Kursbetrieb 2000 aus dem Blauen Turm ausgelagert. Das Betriebssystem der Schulungsumgebung wurde zu diesem Zeitpunkt – um den Wünschen der Studierenden Rechnung zu tragen – von Linux auf Microsoft Windows XP (und damit von OpenOffice.Org auf MS Office 2003) umgestellt.

Neben den regulären Kursen, an denen jeder Studierende gegen eine geringe Gebühr teilnehmen kann, gibt es seit dem Sommersemester 2007 so genannte Credit-Point-Kurse zu sechs verschiedenen Themen. Diese können sich Bachelor- und Master-Studierende im Bereich der Schlüsselqualifikationen bzw. im Qualifikationsbereich als Studienleistung anrechnen lassen.

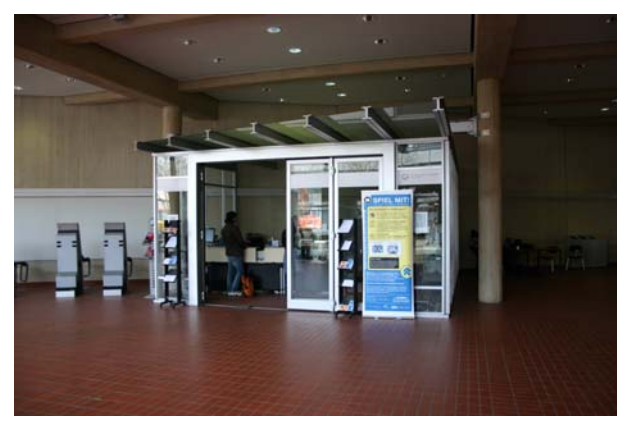

**Bild 5: Die neue Chipkartenstelle im ZHG**

Der bislang letzte große Meilenstein in der Geschichte der Internet-Hotline ist im April 2008 anzusiedeln. Mit der zweiten Umbenennung, dieses Mal in *studIT – IT-Service für Studierende*, gingen grundlegende Veränderungen einher. Die Einrichtung wurde komplett durch die Universität Göttingen übernommen und als Verwaltungseinrichtung der Stabsstelle Datenverarbeitung der Universität angegliedert. Das bisher rein studentische Personal wird nun durch eine feste Stelle ergänzt. Nachdem die Finanzierung bisher fast ausschließlich über die freiwilligen Beiträge der Studierenden lief (zum Schluss waren dies 12 Euro pro Semester), kann das komplette Angebot jetzt kostenlos angeboten werden – und das für jede Studentin und jeden Studenten der Georg-August-Universität Göttingen! Möglich wurde dies durch Mittel aus Studienbeiträgen.

Jeder Neuimmatrikulierte erhält nun mit seinem Studierendenausweis automatisch einen Account sowie eine E-Mail-Adresse (grundsätzlich in der Form **vorname.nachname@stud.uni-goettingen. de**). Dieser Account wird langfristig in allen DV-Systemen der Universität nutzbar sein, so dass sich die Studierenden nicht jeweils ein separates Login sowie Kennwort merken müssen. Weiterhin sind über 200 Terminals an zahlreichen Standorten von *studIT* nutzbar, außerdem wird die Einwahl mit dem eigenen Notebook über das kabelgebundene Notebooknetz sowie über das kabellose Funk-LAN "GoeMobile" immer beliebter. Für diesen einheitlichen Account wird derzeit eine zentrale Drucklösung implementiert. Die allgemeine Beratung zu allen Fragen rund um den Account, die nach ihrem Umzug in die Chipkartenstelle im ZHG täglich sieben Stunden verfügbar ist, wird ergänzt durch eine GoeMobile-Beratung, die sich speziell um die Probleme bei der Einrichtung des Funknetzes kümmert. Außerdem wird das Beratungsangebot durch einen weiteren Standort in der Nordmensa vervollständigt. Ein beachtliches Angebot, schaut man auf die Anfänge zurück, als ein paar Studierende die Idee hatten, sich und ihre Kommilitoninnen und Kommilitonen mit einem Internet-Anschluss zu versorgen!

Dirks, Heeren

## <span id="page-8-0"></span>**6. 25. DV-Treffen der Max-Planck-Institute in Göttingen**

Einmal im Jahr treffen sich IT-Spezialisten aus nahezu allen Max-Planck-Instituten und weiteren Einrichtungen der Max-Planck-Gesellschaft zu ihrem traditionellen DV-Treffen – in diesem Jahr zum 25. Mal und wie schon so oft wieder in Göttingen.

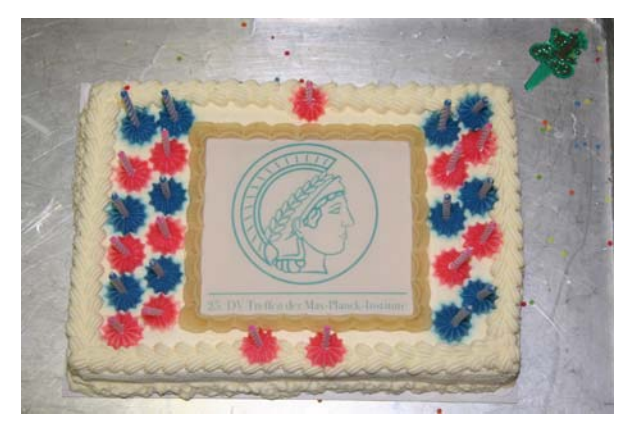

**Bild 1: Jubiläumstorte**

Die Paulinerkirche bot dabei den entsprechenden Rahmen für dieses Jubiläumstreffen vom 18. bis 20.11.2008, bei dem die GWDG als Gastgeber und lokaler Organisator sowie die drei Jenaer Max-Planck-Institute als Organisatoren fungierten. Fast 230 Teilnehmer bedeuteten eine neue Rekordbeteiligung. Das Treffen dient dem Erfahrungsaustausch und der Diskussion aktueller Probleme und Trends in der wissenschaftlichen Datenverarbeitung.

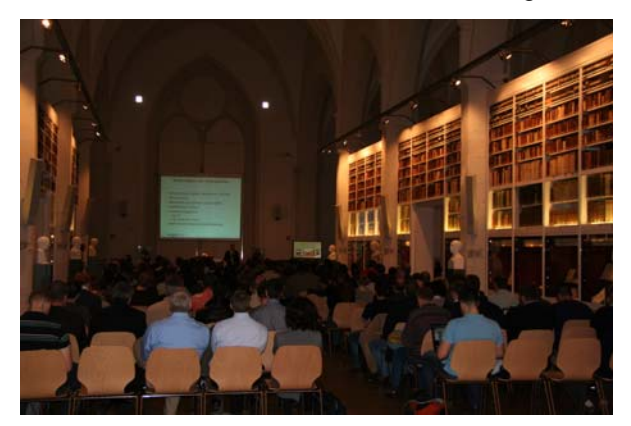

**Bild 2: Teilnehmer in der Paulinerkirche**

Unter dem Motto "Diversität der Ideen" wurde diesmal in mehreren parallelen Workshops und zahlreichen Vorträgen ein breites Spektrum von aktuellen Themen behandelt. Neben der Virtualisierung in den Bereichen Speicher, Server und Software,

neuesten Multimediatechniken sowie Datenschutz und IT-Sicherheit fand auch die sog. "Green-IT", ein derzeitiges "Modethema" in der IT-Branche, große Beachtung.

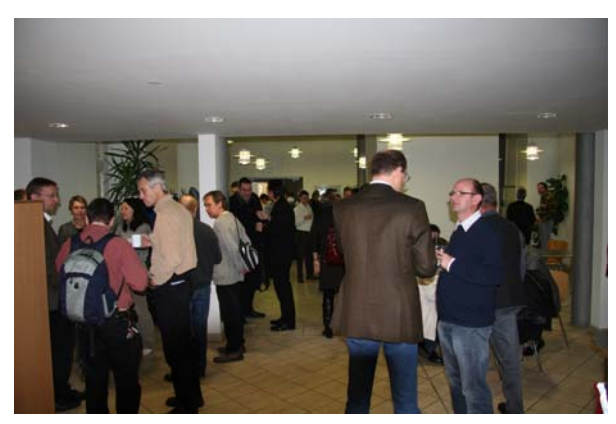

**Bild 3: Kaffeepause im Foyer**

Alle Vorträge machten eines besonders deutlich: Ohne eine leistungsfähige und innovative IT-Infrastruktur ist keine Spitzenforschung in allen Wissenschaftsbereichen der Max-Planck-Gesellschaft möglich. Die IT-Abteilungen der Max-Planck-Institute stellen zusammen mit den wissenschaftlichen Rechenzentren der Max-Planck-Gesellschaft die dafür notwendige Infrastruktur bereit.

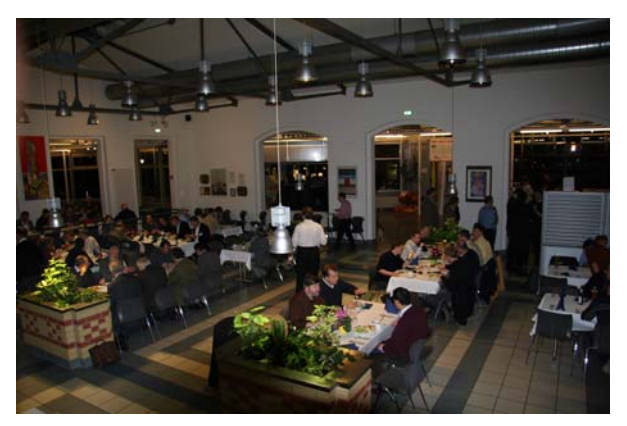

**Bild 4: Abendessen in der Mensa am Turm**

Das Jubiläumstreffen war natürlich auch ein passender Anlass für einen Rückblick auf 25 Jahre DV-Treffen in der MPG. Was 1984 in kleinem Kreise begann, hat sich mittlerweile zu einem der wichtigsten Events für die DV-Fachleute in der MPG entwickelt, was nicht zuletzt auch die stetig gewachsene Teilnehmerzahl unterstreicht.

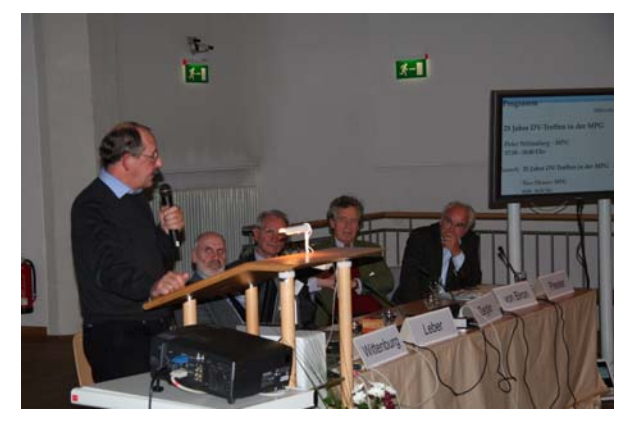

**Bild 5: Plenumsdiskussion zur Geschichte des DV-Treffens**

Neben technischen Innovationen stand beim diesjährigen DV-Treffen auch eine bedeutende organisatorische Innovation im Vordergrund: Es wurde erstmalig ein Sprecherkreis der IT-Verantwortlichen gewählt. Mit ihm wird ein Ansprechpartner bzw. Interessenvertreter für die IT-Abteilungen der Institute auf der einen sowie Gremien und Einrichtungen der MPG auf der anderen Seite geschaffen. Folgende Personen wurden in den IT-Sprecherkreis gewählt:

- Dr. Thomas Baumann *MPI für Ökonomik*
- Christa Hausmann-Jamin *MPI für Gravitationsphysik*
- Jörg Herrmann *MPI für Informatik & MPI für Softwaresysteme*
- Jochen Jähnke *MPI für ausländisches und internationales Strafrecht*
- Dr. Andreas Oberreuter *MPI für Radioastronomie*
- Bertram Smolny *MPI für Biogeochemie*
- Dirk Vieregg *MPI für demographische Forschung*

Das nächste DV-Treffen soll im kommenden Jahr vom 15. bis 17.09.2009 im Harnack-Haus in Berlin stattfinden.

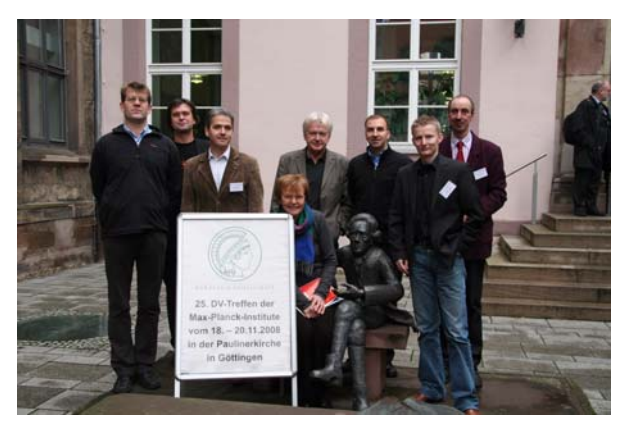

**Bild 6: Alte und neue Organisatoren**

Ausführliche Informationen zum 25. DV-Treffen sind im WWW unter dem URL

**http://dv-treffen.mpg.de** zu finden.

**Otto** 

## <span id="page-9-0"></span>**7. Kurse des Rechenzentrums**

#### **7.1 Allgemeine Informationen zum Kursangebot der GWDG**

#### **7.1.1 Teilnehmerkreis**

Das Kursangebot der GWDG richtet sich an die Mitarbeiterinnen und Mitarbeiter aus den Instituten der Universität Göttingen und der Max-Planck-Gesellschaft sowie aus anderen wissenschaftlichen Einrichtungen, die zum erweiterten Benutzerkreis der GWDG gehören. Eine Benutzerkennung für die Rechenanlagen der GWDG ist nicht erforderlich.

#### **7.1.2 Anmeldung**

Anmeldungen können schriftlich per Brief oder per Fax unter der Nummer 0551 201-2150 an die

GWDG Kursanmeldung Postfach 2841 37018 Göttingen

oder per E-Mail an die Adresse auftrag@gwdg.de mit dem Betreff "Kursanmeldung" erfolgen. Für die schriftliche Anmeldung steht unter

#### **[http://www.gwdg.de/service/nutzung/](http://www.gwdg.de/service/nutzung/antragsformulare/kursanmeldung.pdf) antragsformulare/kursanmeldung.pdf**

ein Formular zur Verfügung. Telefonische Anmeldungen können wegen der Einbeziehung der Kurse in die interne Kosten- und Leistungsrechnung der GWDG nicht angenommen werden. Aus diesem Grund können Anmeldungen auch nur durch den Gruppenmanager - eine der GWDG vom zugehörigen Institut bekannt gegebene und dazu autorisierte Person - oder Geschäftsführenden Direktor des

Instituts vorgenommen werden. Die Anmeldefrist endet jeweils sieben Tage vor Kursbeginn. Sollten nach dem Anmeldeschluss noch Teilnehmerplätze frei sein, sind auch noch kurzfristige Anmeldungen in Absprache mit dem Dispatcher (Tel.: 0551 201- 1524, E-Mail: auftrag@gwdg.de) möglich. Eine Anmeldebestätigung wird nur an auswärtige Institute oder auf besonderen Wunsch zugesendet. Falls eine Anmeldung wegen Überbelegung des Kurses nicht berücksichtigt werden kann, erfolgt eine Benachrichtigung.

#### **7.1.3 Kosten bzw. Gebühren**

Die Kurse sind - wie die meisten anderen Leistungen der GWDG - in das interne Kosten- und Leistungsrechnungssystem der GWDG einbezogen. Die bei den Kursen angegebenen Arbeitseinheiten (AE) werden vom jeweiligen Institutskontingent abgezogen. Für die Institute der Universität Göttingen und der Max-Planck-Gesellschaft erfolgt keine Abrechnung in EUR.

#### **7.1.4 Rücktritt und Kursausfall**

Absagen durch die Teilnehmer oder die zugehörigen Gruppenmanager bzw. Geschäftsführenden Direktoren können bis zu acht Tagen vor Kursbeginn erfolgen. Bei späteren Absagen durch die Teilnehmer oder die zugehörigen Gruppenmanager bzw. Geschäftsführenden Direktoren werden die für die Kurse berechneten Arbeitseinheiten vom jeweiligen Institutskontingent abgebucht. Sollte ein Kurs aus irgendwelchen Gründen, zu denen auch die Unterschreitung der Mindestteilnehmerzahl bei Anmeldeschluss sowie die kurzfristige Erkrankung des Kurshalters gehören, abgesagt werden müssen, so werden wir versuchen, dies den betroffenen Personen rechtzeitig mitzuteilen. Daher sollte bei der Anmeldung auf möglichst vollständige Adressangaben inkl. Telefonnummer und E-Mail-Adresse geachtet werden. Die Berechnung der Arbeitseinheiten entfällt in diesen Fällen selbstverständlich. Weitergehende Ansprüche können jedoch nicht anerkannt werden.

## **7.1.5 Kursorte**

Alle Kurse finden in Räumen der GWDG statt. Der Kursraum und der Vortragsraum der GWDG befinden sich im Turm 5 bzw. 6, UG des Max-Planck-Instituts für biophysikalische Chemie, Am Fassberg, 37077 Göttingen. Die Wegbeschreibung zur GWDG bzw. zum Max-Planck-Institut für biophysikalische Chemie sowie der Lageplan sind im WWW unter dem URL

```
http://www.gwdg.de/
gwdg/standort/lageplan
```
zu finden.

#### **7.1.6 Ausführliche und aktuelle Informationen**

Ausführliche Informationen zu den Kursen, insbesondere zu den Kursinhalten und Räumen, sowie aktuelle kurzfristige Informationen zum Status der Kurse sind im WWW unter dem URL

```
http://www.gwdg.de/service/kurse
```
zu finden. Anfragen zu den Kursen können an den Dispatcher per Telefon unter der Nummer 0551 201-1524 oder per E-Mail an die Adresse auftrag@gwdg.de gerichtet werden.

## **7.2 Kurse von Januar bis Dezember 2009 in thematischer Übersicht**

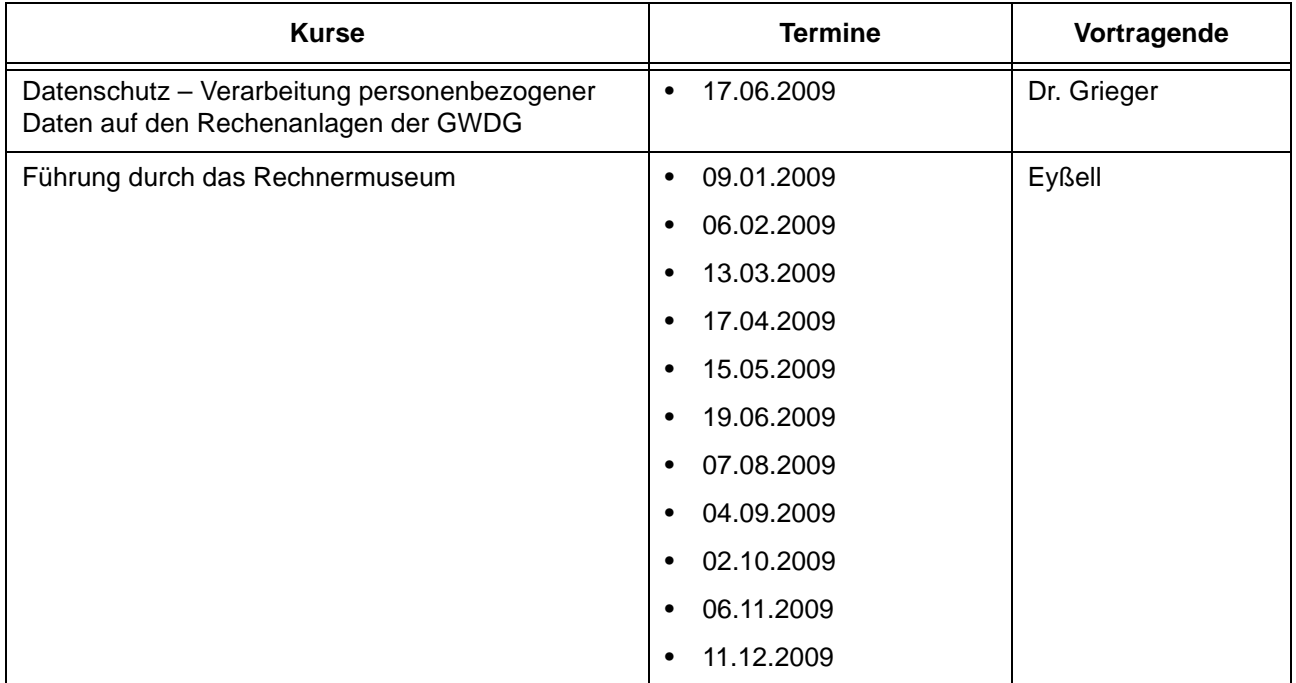

#### **EDV-Grundlagen und Sonstiges**

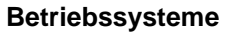

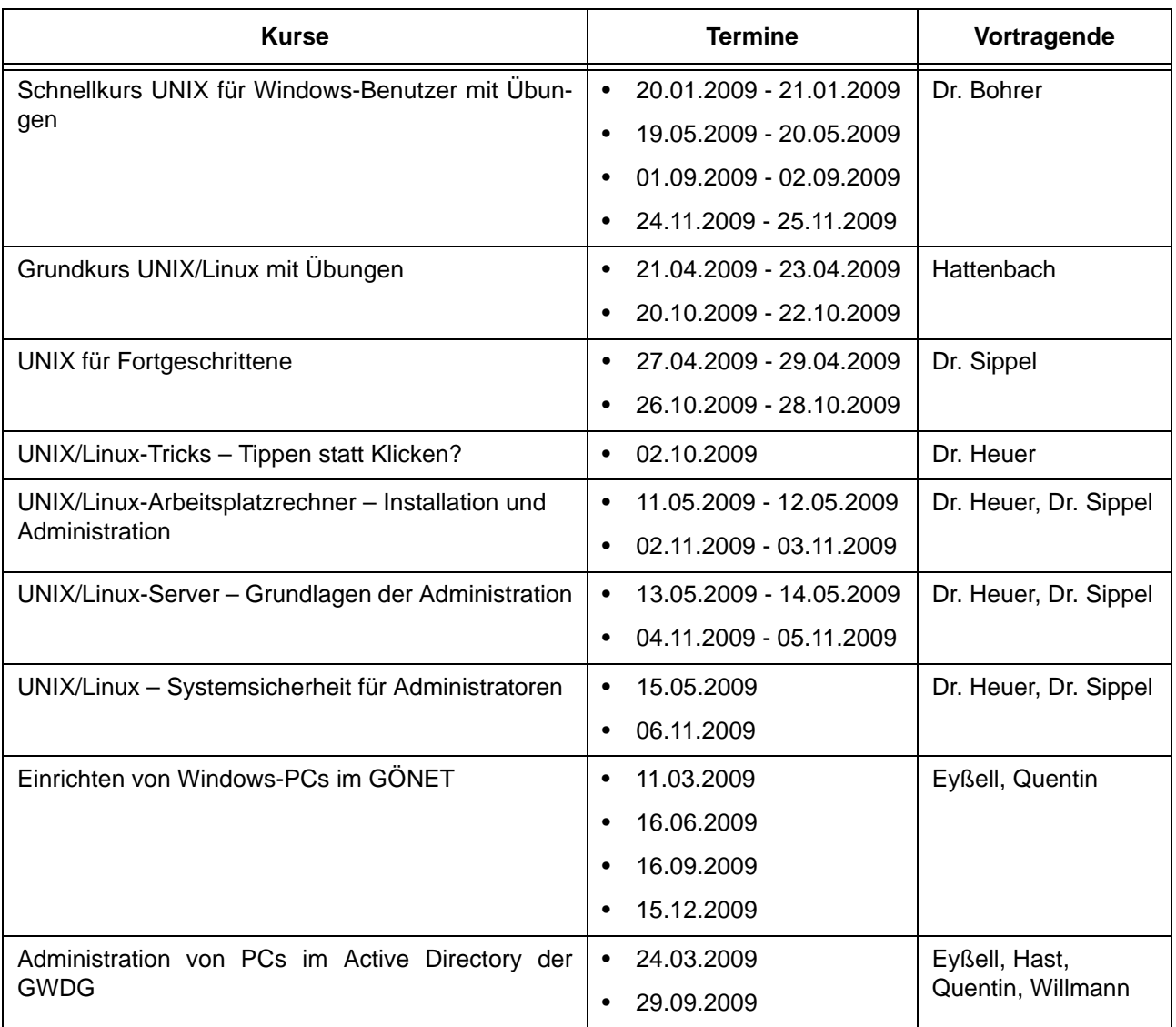

## **Netze / Internet**

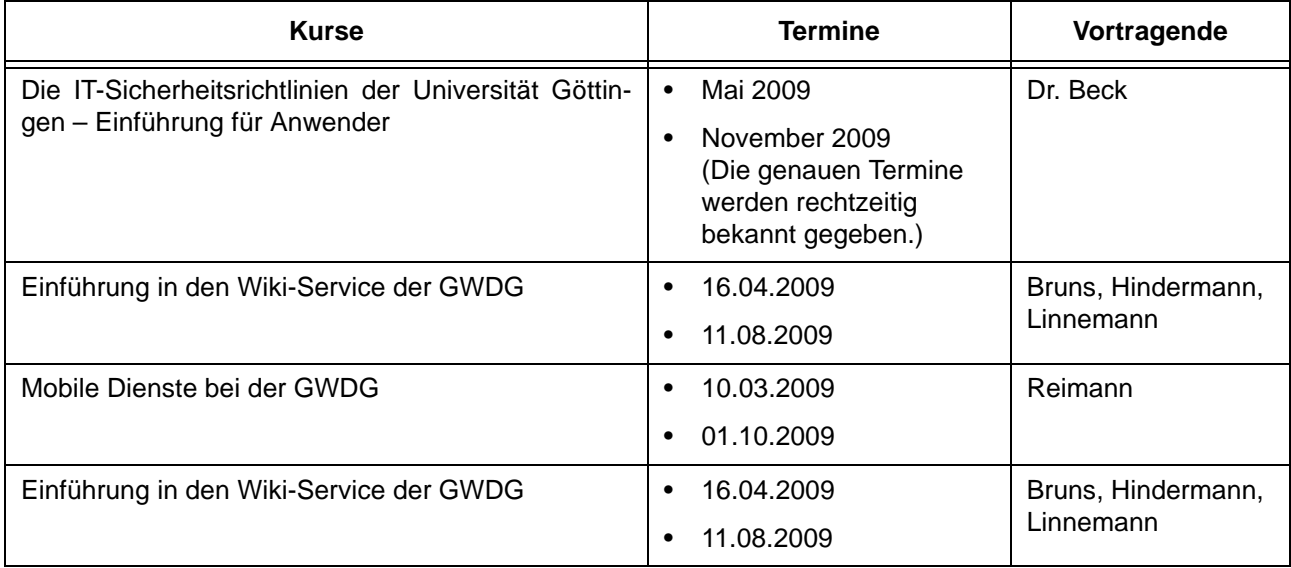

#### **Grafische Datenverarbeitung**

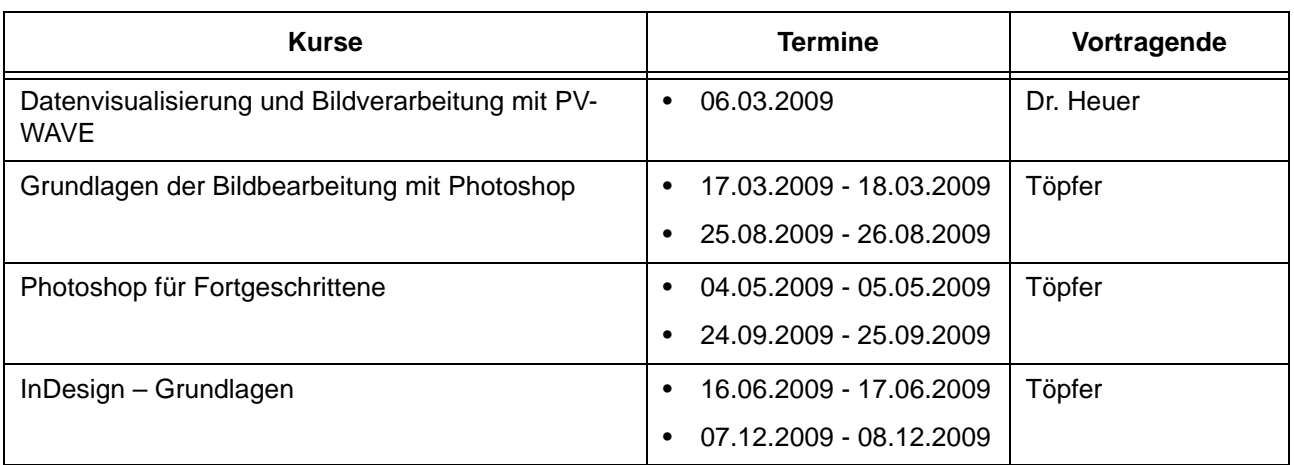

# **Sonstige Anwendungssoftware**

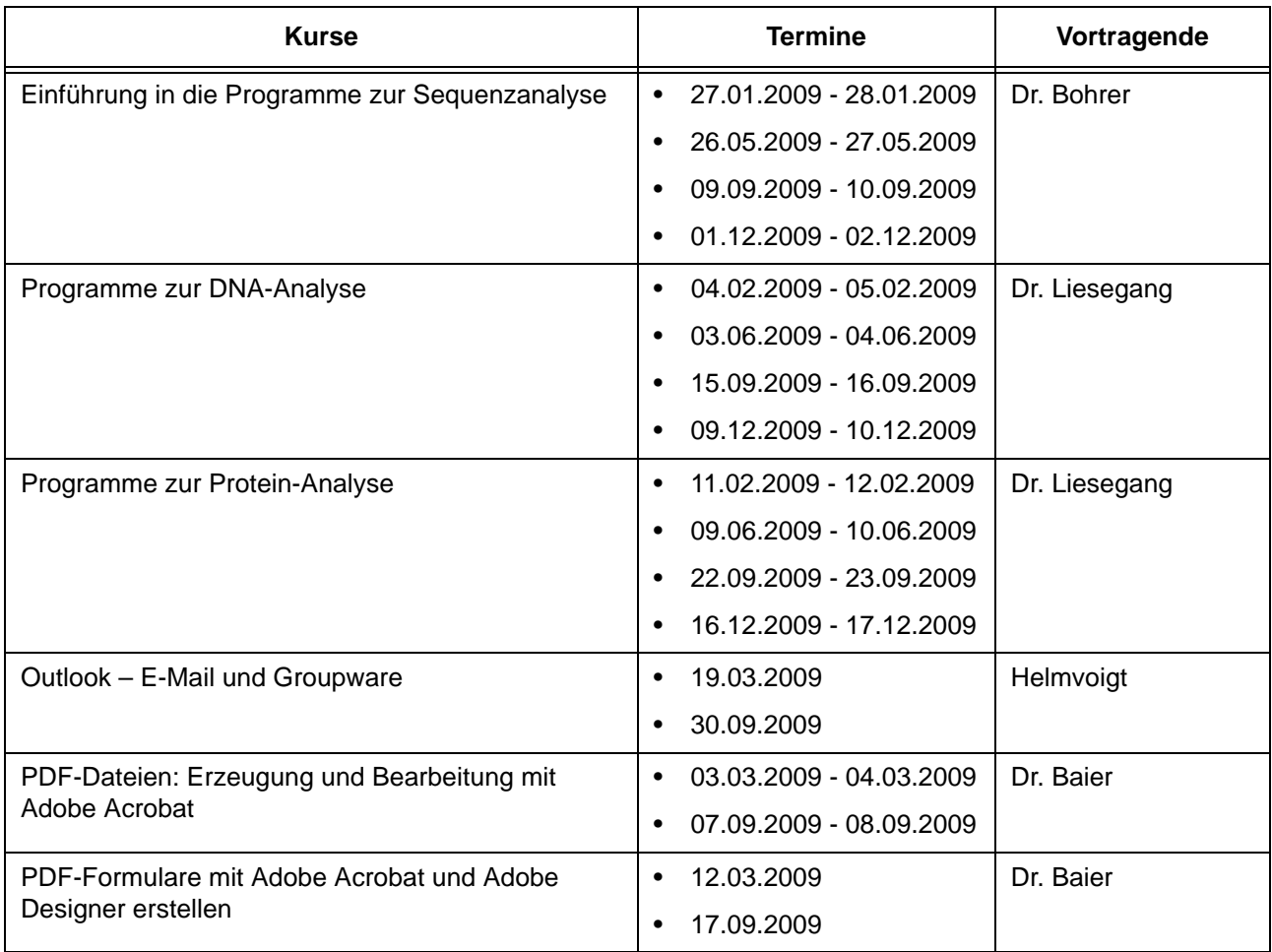

## **Programmiersprachen**

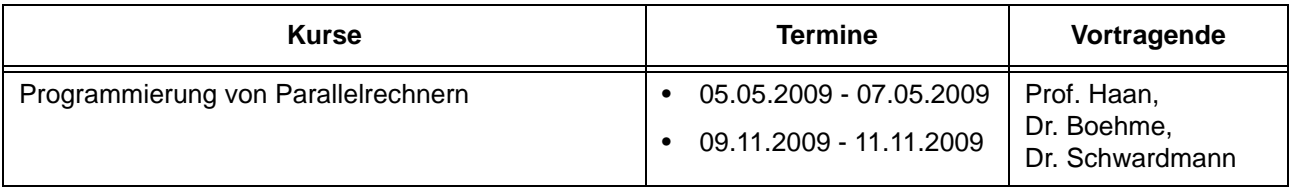

# **7.3 Kurse von Januar bis Dezember 2009 in chronologischer Übersicht**

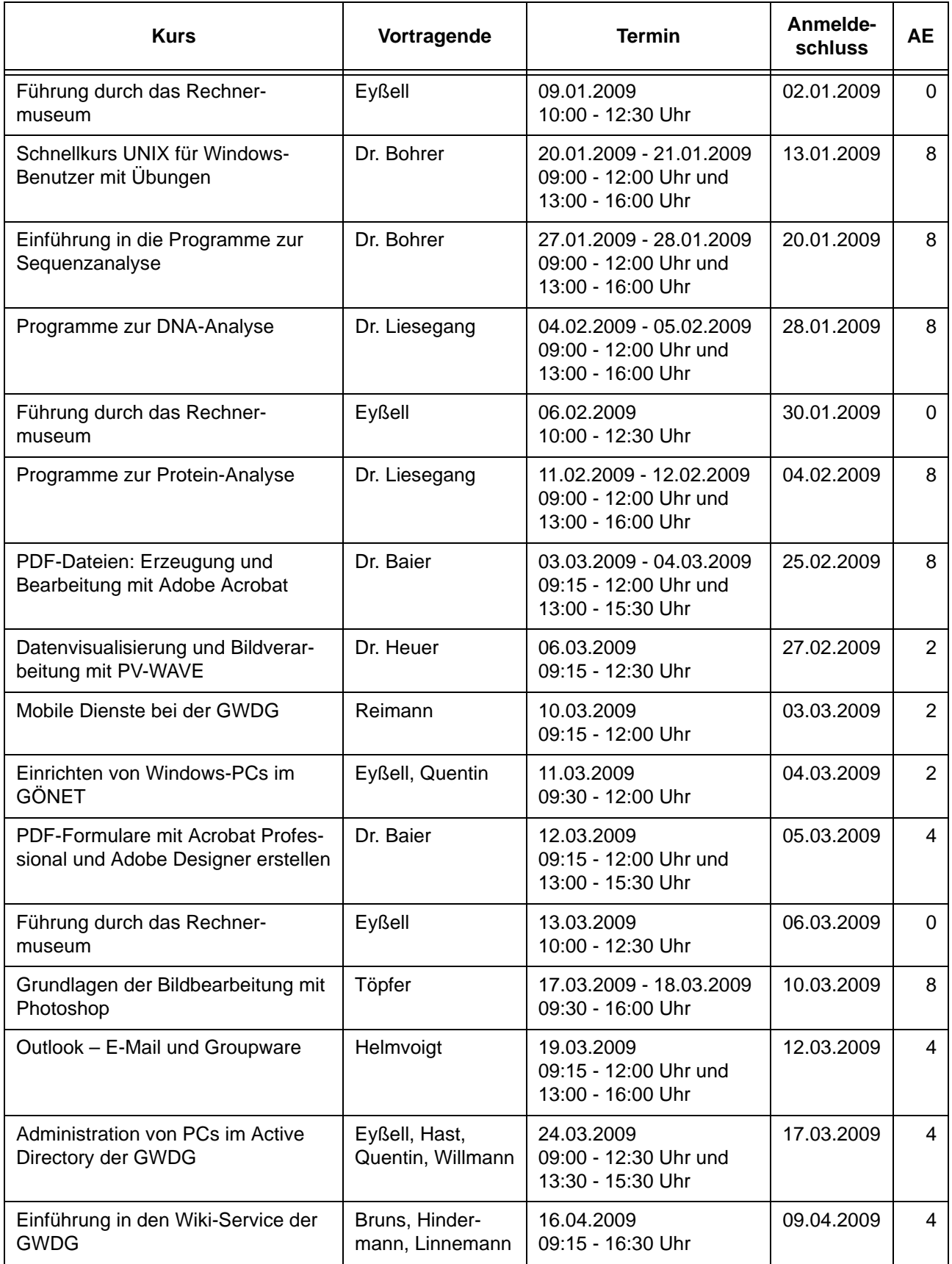

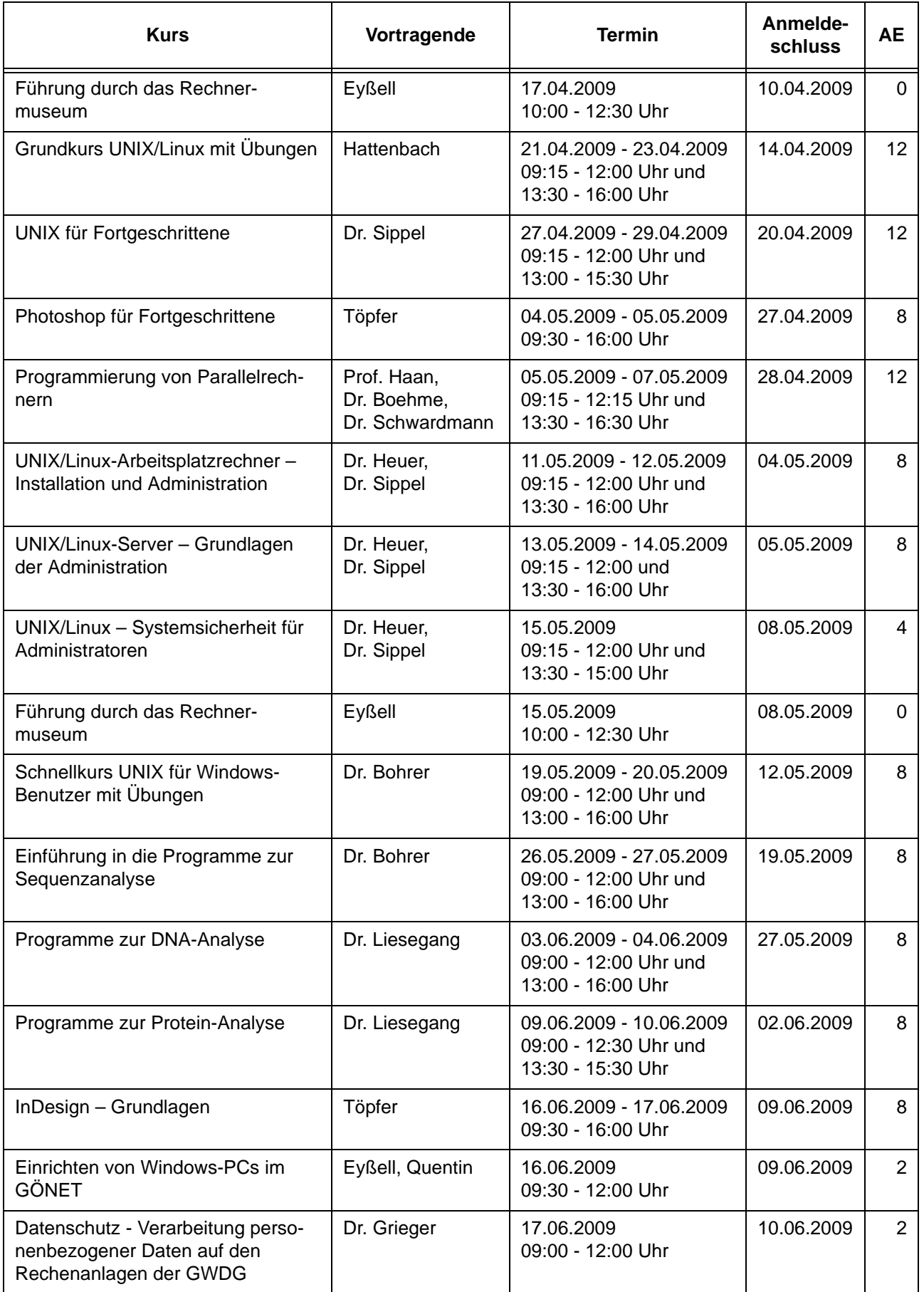

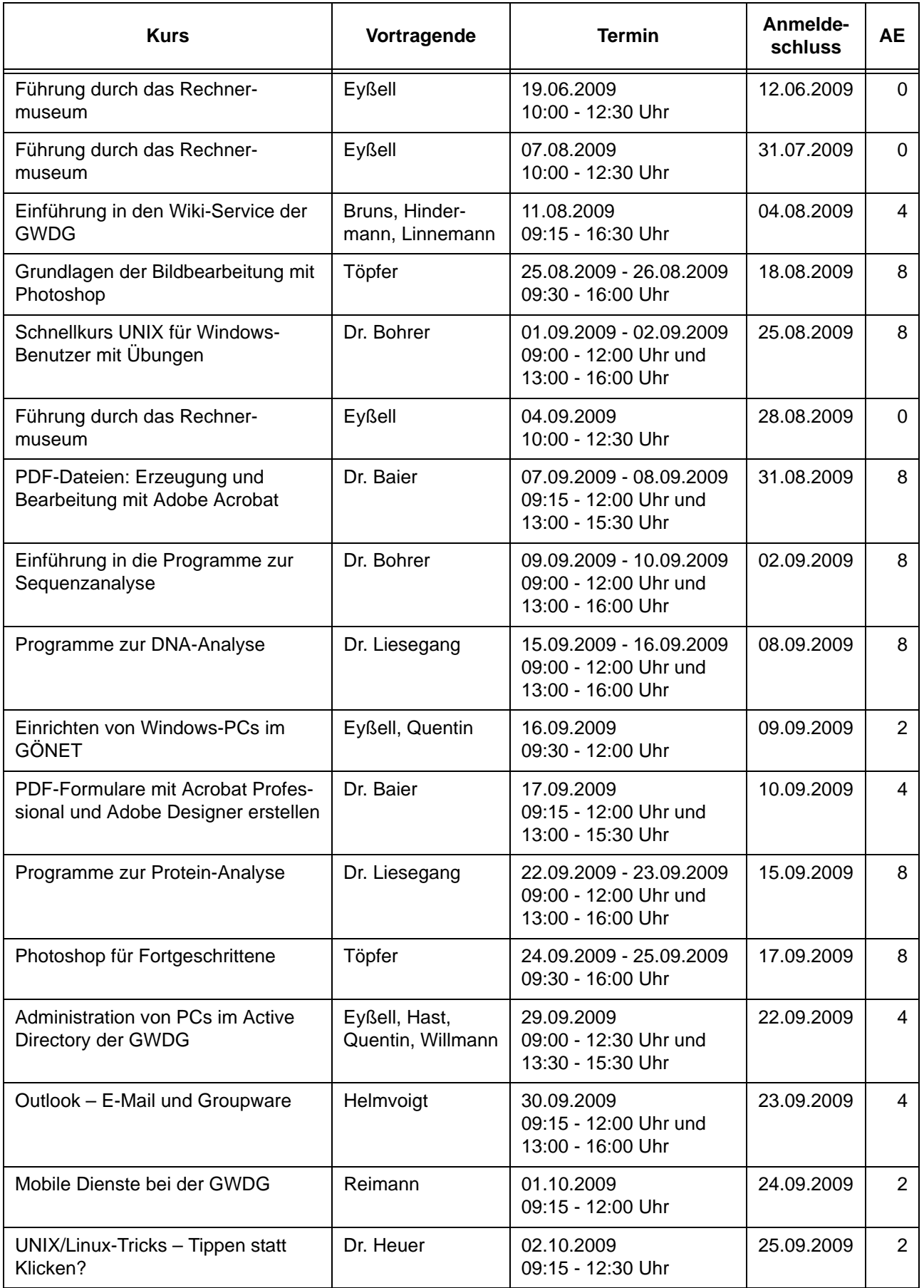

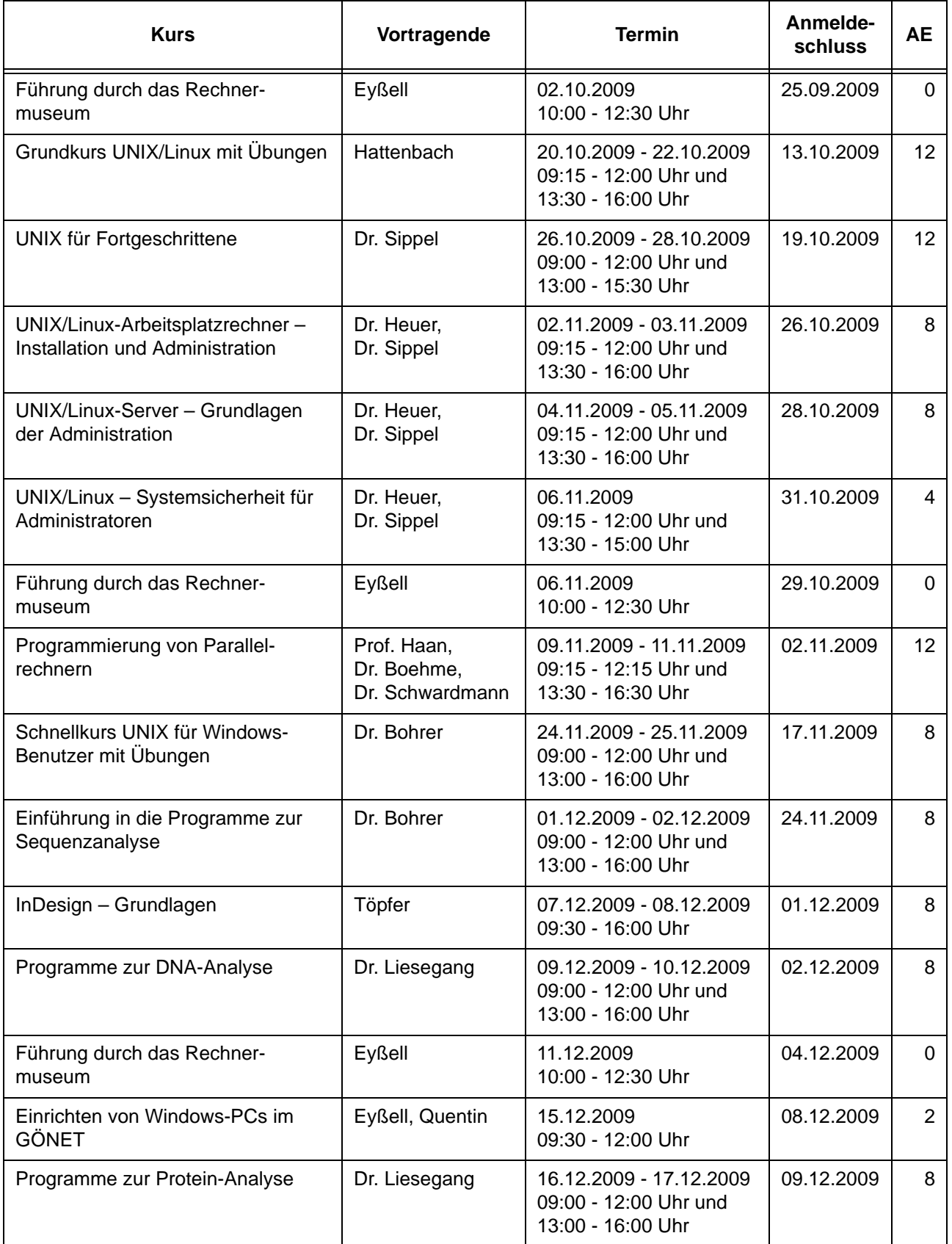

# <span id="page-17-0"></span>**8. Betriebsstatistik November 2008**

## **8.1 Nutzung der Rechenanlagen 8.2 Betriebsunterbrechungen**

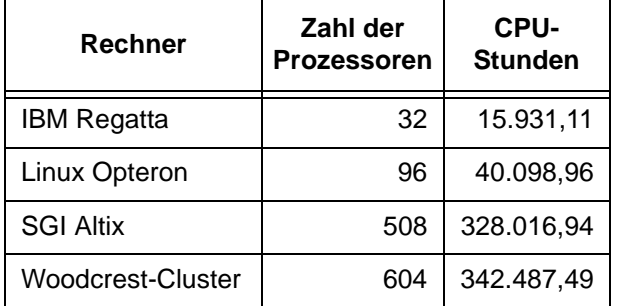

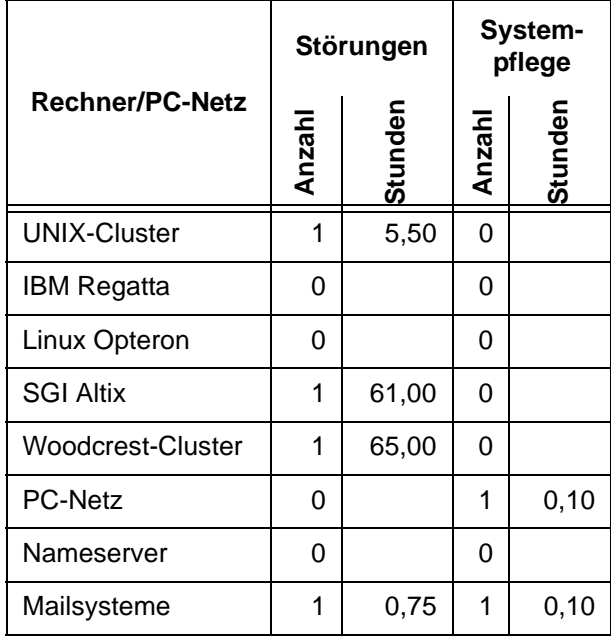

# <span id="page-17-1"></span>**9. Autoren dieser Ausgabe**

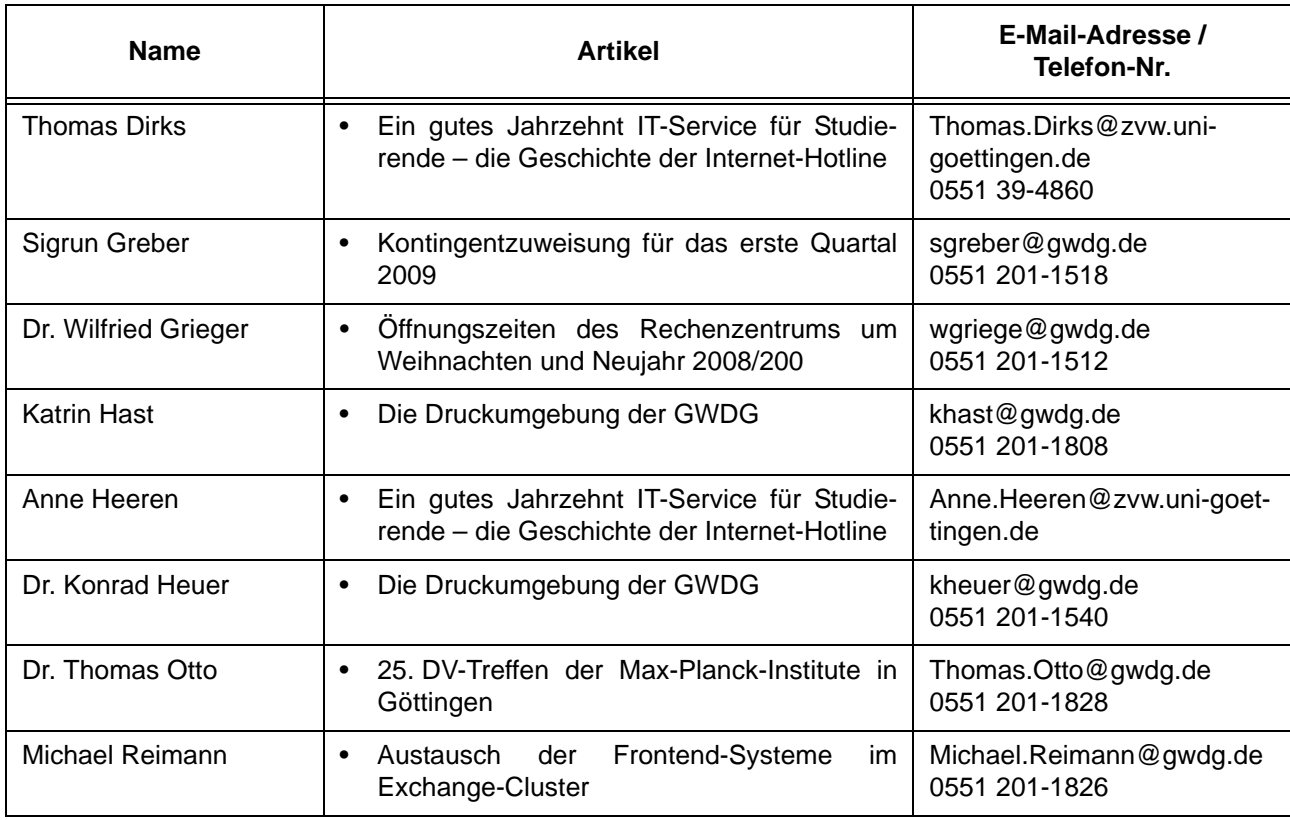

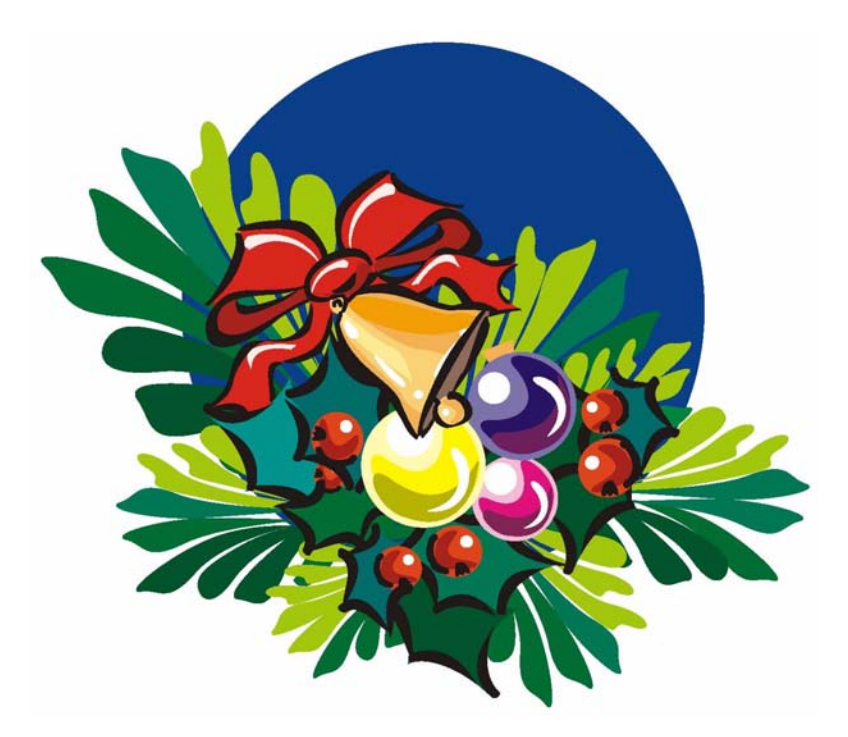

**Die GWDG wünscht allen Leserinnen und Lesern ein frohes Weihnachtsfest und ein glückliches Jahr 2009!**